# pants<br>connect

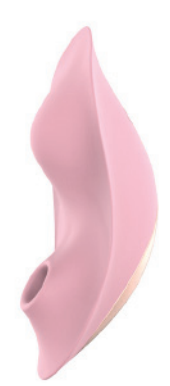

## **MANUAL DE USUÁRIO**

## **Parâmetros do Produto**

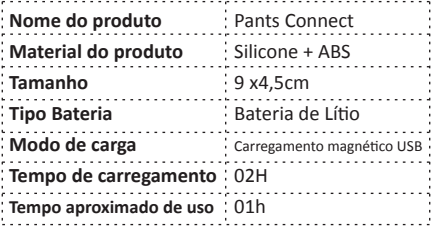

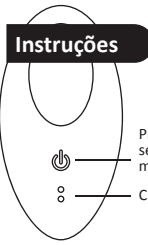

Pressione e segure para ligar / desligar por 3 segundos. Clique novamente para mudar os modos de vibração.

Carregamento magnético USB

– 1 –

## **Modo de Uso**

**1 – Direto pelo vibrador:** clique e pressione o botão power. Clique para mudar os estágios de vibração e ondas de pressão.

#### **2 – Com o Controle:**

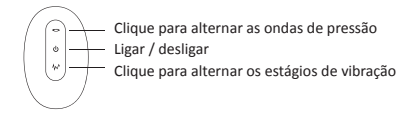

#### **3 – Pelo aplicativo:**

#### **- Sistema IOS**

3.1 - Procure por "Love Spouse" na App Store, baixe e instale. 3.2 - Escaneie o código QR Code com seu celular e siga as instruções para baixar e instalar o aplicativo "Love Spouse".

#### **- Sistema Android**

3.3 - Procure por "Love Spouse" no Google Play, baixe e instale. 3.4 - Escaneie o código QR Code com seu celular e siga as instruções para baixar e instalar.

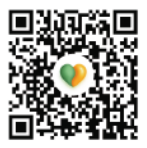

## **Usando o aplicativo**

1 - Certifique-se de que o bluetooth está ligado.

2 - Abra o aplicativo "Love Spouse".

3 - Existem dois modos de login "Acesso de visitantes" e "Novo usuário". Se quiser experimentar mais modos de operação, selecione "Novo usuário", siga as instruções e conclua o cadastro.

#### **Login de visitantes**

1 - Clique em "Login de visitantes", clique em "+", selecione Jump Egg & Wear.

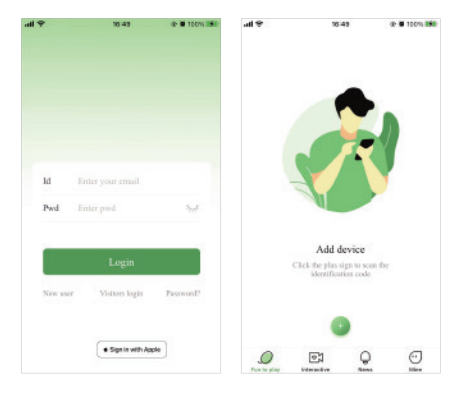

-3.

#### 2 - Conexão

2.1 - Modo clássico: clique em qualquer ícone para alternar vibrações e padrões de sucção.

2.2 - Modo Solitário:

- Controle de vibração 1: clique em qualquer ícone para alternar as ondas de pressão.

- Controle de vibração 2: clique em qualquer ícone para alternar os estágios de vibração.

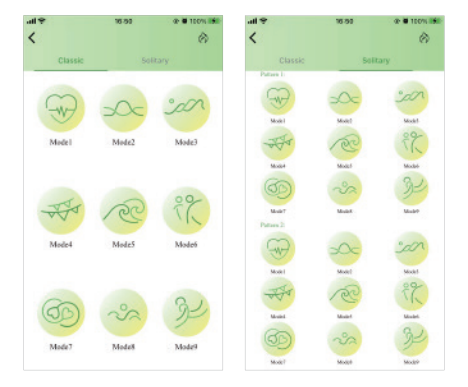

#### **Novo usuário**

1 - Clique em "+", a caixa de verificação de vinculação do dispositivo aparecerá.

2 - Digitalize o qrcode abaixo quando solicitado pelo app.

3 – Caso queira renomear o nome do aparelho, pressione a imagem até aparecer as opções e siga o passo a passo.

4 – Caso exclua o aparelho basta digitalizar o qrcode novamente.

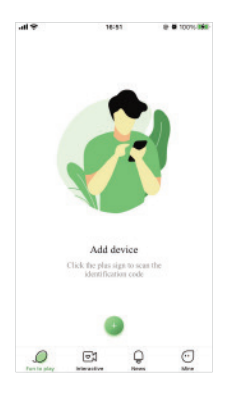

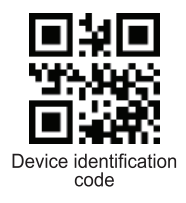

5 – Controlando o aparelho

Clique no ícone do aparelho e terá:

 **Clássico:** clique em qualquer ícone do Modo 1 para controlar a onda de pressão e no Modo 2 você controla as vibrações.

 **Modo de música:** clique na aba Música, coloque o seu app de música para tocar no celular, volte para o app do vibrador e clique em "Comece a ouvir". Quando quiser parar, clique no ícone das ondas de som. *(Nota: o som do celular tocando música não pode ser muito baixo.)*

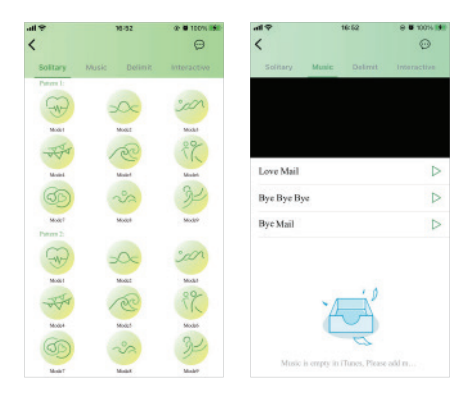

-6.

 **Delimitar:** Aqui você desenha a vibração. Clique no "+", deslize o dedo sobre a tela para acionar a vibração e ondas de pressão. Quando tirar o dedo você tem a opção de salvar ou descartar esse "desenho" que acabou de fazer para uma próxima vez. Assim você cria padrões de vibração.

 **Interativo:** (Antes de usar essa opção você tem que adicionar amigos. Instruções na página 8.) Clique na aba Interativo.

Localize o nome do amigo e clique sobre ele. Siga o passo a passo, é bem intuitivo. Aqui vocês irão controlar a vibração, trocar mensagens, conversar por voz e até vídeo chamada.

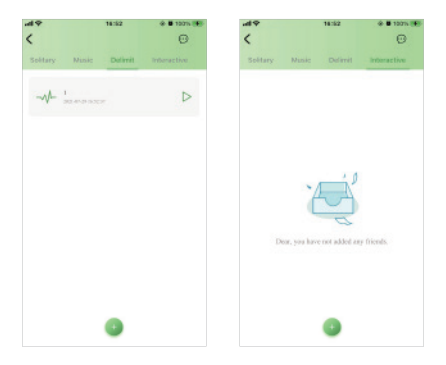

### **Uso do modo interativo**

**Adicionar amigos:** clique no botão de amigo na interface interativa.

Passo 1: adicione amigos por sexo e idade, você também pode pesquisar por número de identificação. apelido, número de celular e e-mail.

Passo 2: após a exibição dos resultados da pesquisa, você clica no botão adicionar à direita, e o sistema enviará as informações do pedido ao seu amigo.

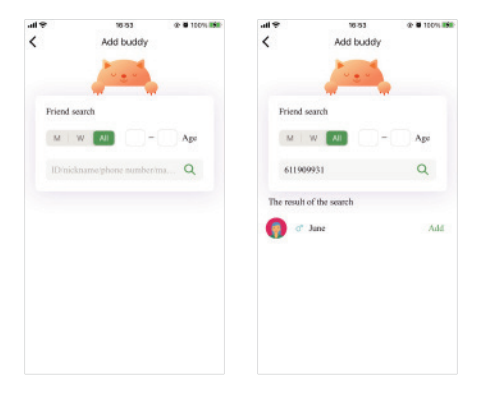

-8

Passo 3: seu amigo clique em concordar, adicione amigos entre si com sucesso.

Passo 4: clique no ícone do amigo com quem deseja interagir e clique em OK. Se a outra parte aceitar seu convite, a conexão ativa foi bem-sucedida (Observação: se a outra parte não estiver conectada ao brinquedo. seu interativo não tem botões de controle no momento. O brinquedo deve estar conectado à outra parte para ter botões de controle em sua interface interativa).

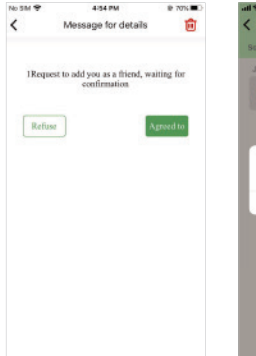

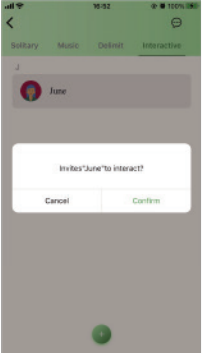

Passo 5: Depois que a conexão interativa for bem-sucedida, o vídeo não será ativado por padrão. Você deve primeiro convidar o vídeo da outra parte, e a outra parte concorda em ativar a função de vídeo antes de abrir os vídeos de ambas as partes.

**Observação:** ao interagir, o botão de controle serve para controlar o dispositivo da outra parte, não o seu próprio dispositivo)

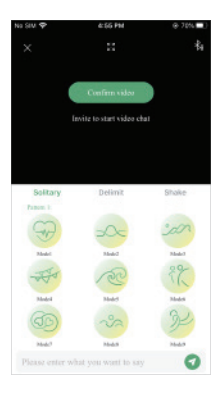

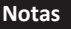

1 - Leia atentamente o manual antes de usar.

2 - Certifique-se de que está totalmente carregado antes de usar. Não use o cabeçote de carregamento rápido e não use o produto durante o carregamento. 3 - Mantenha-o limpo e não bloqueie o orifício de ventilação.

4 - Ao usar o produto, mantenha o telefone e o produto dentro de 1m para evitar perda de sinal.

5 - Após o uso, higienize com sabão neutro, deixe secar naturalmente ou seque com papel toalha. Guarde em local seguro.

> SOLD AS A NOVELTY ONLY CE OROHS X MADE IN CHINA

FACA SEXO SEGURO **USE PRESERVATIVO** 

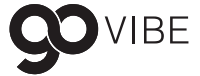